#### WENDEPUNKTE BERECHNEN

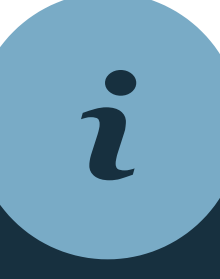

#### **SCHRITT 1**  $f''(x) = 0$

#### ALLGEMEINE INFOS

# Ganzrationale Funktionen

@instant\_mathe

Die zweite Ableitung f"(x) definiert die Krümmung der Ausgangsfunktion f(x). Gesucht ist die Stelle x w , an der die Krümmung des Graphen 0 ist.

### **SCHRITT 2**  $f'''(x_w)$

Die Nullstellen der zweiten Ableitung f"(x) können mit den gleichen Verfahren berechnet werden, wie die Nullstellen der Ausgangsfunktion f(x).

 $f'''(x_w) \neq 0$ f(x) hat an der Stelle x einen Wendepunkt w

Die ermittelte Stelle x w (s. Schritt 1) wird in die dritte Ableitung f'''(x) eingesetzt, um zu überprüfen, ob ein Krümmungswechsel, also ein Wendepunkt, vorliegt.

Die ermittelte Stelle x w (s. Schritt 1) wird in die Ausgangsfunktion f(x) eingesetzt, um den Funktionswert (y-Wert) des Wendepunktes zu berechnen.

f(x) hat an der Stelle x w keinen Wendepunkt

# **SCHRITT 3**

 $f(x_w)$ 

1

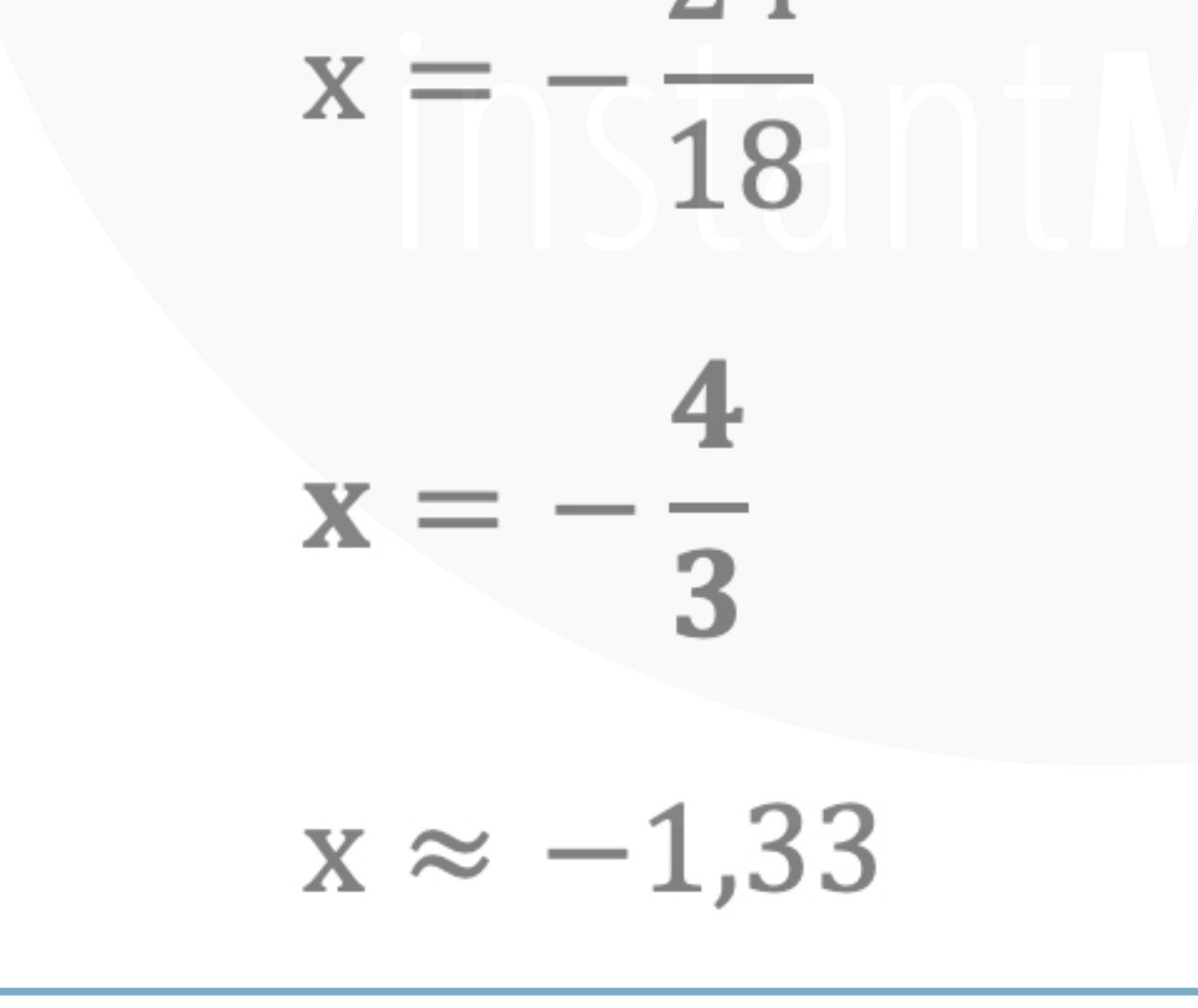

@instant\_mathe

### WENDEPUNKTE BERECHNEN Ganzrationale Funktionen  $f(x) = 3x^3 + 12x^2 - 36x$

Für die Wendepunktberechnung benötigst du die 2. & 3. Ableitung:  $f'(x) = 9x^2 + 24x - 36$ 

 $f''(x) = 18x + 24$ 

$$
f'''(x) = 18
$$

$$
18x + 24 = 0
$$
  
\n
$$
18x = -24
$$
  
\n
$$
1.18
$$
  
\n
$$
1 = 24
$$
  
\n
$$
\begin{array}{c|c}\n1 - 24 & 6 \\
1 & 18 \\
\hline\n\end{array}
$$

#### **SCHRITT 1**  $''(x) = 0$

tze die zweite Ableitung  $= 0$ d forme nach x um!

Je nach Grad und Aufbau der zweiten Ableitung, kommen auch andere Verfahren in Frage: (p-q-Formel, Ausklammern, Polynomdivision, Substitution, …).

Die mögliche Wendestelle liegt auf der x-Achse bei ca. -1,33.

### WENDEPUNKTE BERECHNEN Ganzrationale Funktionen  $f(x) = 3x^3 + 12x^2 - 36x$

2

@instant\_mathe

Für die Wendepunktberechnung benötigst du die 2. & 3. Ableitung: $f'(x) = 9x^2 + 24x - 36$ 

 $f''(x) = 18x + 24$ 

 $f'''(x) = 18$ 

# **SCHRITT 2**

 $f'''(x_w)$ 

Setze die berechnete Wendestelle in die 3. Ableitung ein.

$$
f'''(-\frac{4}{2}) = 18
$$

# ┻ ᆚ  $18 \neq 0 \implies W$ endestelle existiert  $18 > 0 \Rightarrow Rechts - Links - Wendestelle$

#### Auf der x-Achse bei ca. -1,33 liegt somit eine Wendestelle.

### WENDEPUNKTE BERECHNEN Ganzrationale Funktionen  $f(x) = 3x^3 + 12x^2 - 36x$

3

#### @instant\_mathe

Setze die berechnete Wendestelle in die Ausgangsfunktion ein, um den Funktionswert (y-Wert) des Wendepunkts zu berechnen.

$$
f\left(-\frac{4}{3}\right) = 3 \cdot \left(-\frac{4}{3}\right)^3 + 12 \cdot \left(-\frac{4}{3}\right)^2 - 36 \cdot \left(-\frac{4}{3}\right) \approx 62,22
$$
  
\n
$$
\Rightarrow \text{WP} \left(-\frac{4}{3} \mid 62,22\right)
$$

Für die Wendepunktberechnung benötigst du die 2. & 3. Ableitung: $f'(x) = 9x^2 + 24x - 36$ 

 $f''(x) = 18x + 24$ 

 $f'''(x) = 18$ 

## **SCHRITT 3**  $f(x_w)$

Du hast den Wendepunkt nun fertig berechnet und kannst diesen für den zu zeichnenden Graphen in ein Koordinatensystem einzeichnen.